# Programming Languages and Compilers (CS 421)

# Elsa L Gunter 2112 SC, UIUC

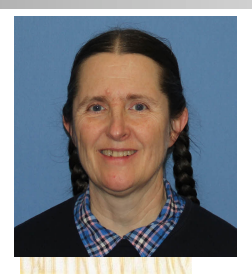

<https://courses.engr.illinois.edu/cs421/sp2023>

Based in part on slides by Mattox Beckman, as updated by Vikram Adve and Gul Agha

# **Functions**

- # let plus two  $n = n + 2$ ;; val plus\_two : int  $\rightarrow$  int =  $\lt$ fun> # plus two  $17$ ;; - : int = 19 # let plus\_two = fun  $n \rightarrow n + 2$ ;; val plus two : int  $\rightarrow$  int  $=$   $\lt$  fun $>$ # plus\_two 14;;
- $-$  : int = 16

First definition syntactic sugar for second

# Using a nameless function

- # (fun x -> x  $*$  3) 5;; (\* An application  $*)$  $-$  : int = 15
- # ((fun y -> y +. 2.0), (fun z -> z \* 3));;  $(*$  As data  $*)$
- : (float -> float)  $*$  (int -> int) = (<fun>,  $<$ fun $>$ )

Note: in fun  $v \rightarrow exp(v)$ , scope of variable is only the body  $exp(v)$ 

 $X \rightarrow 12$ # let  $x = 12$ ;; val  $x : int = 12$ # let plus\_x  $\overline{y} = \overline{y} + \overline{x}$ ; val plus  $x : int -$  int =  $\langle$  fun > # plus\_x  $3$ ;;

What is the result?

- # let  $x = 12$ ;; val  $x : int = 12$ # let plus\_x  $y = y + x$ ; val plus\_ $x : int -> int =$  <fun> # plus\_x  $3$ ;;
- $-$  : int = 15

# let  $x = 7$ ;; (\* New declaration, not an update \*) val  $x : int = 7$ 

# plus\_x  $3$ ;;

What is the result this time?

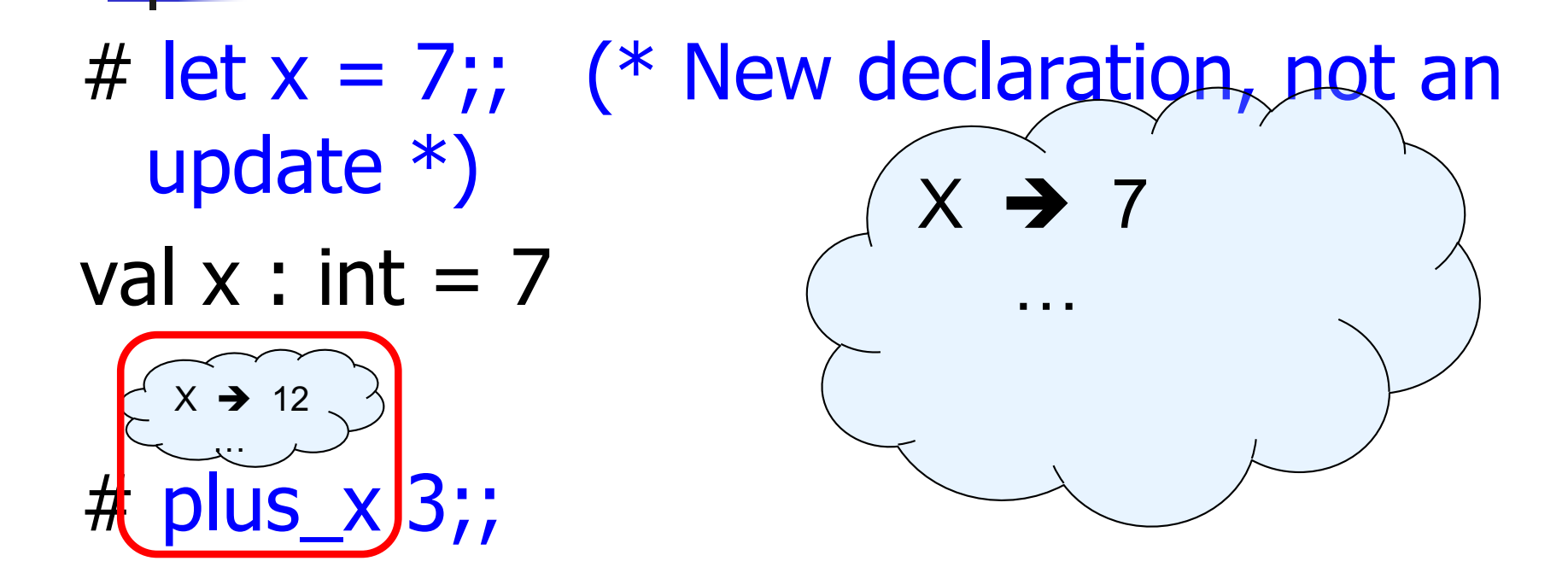

What is the result this time?

# let  $x = 7$ ;; (\* New declaration, not an update \*) val  $x : int = 7$ 

# plus\_x  $3$ ;;  $-$  : int = 15

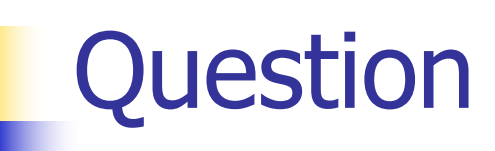

- **n** Observation: Functions are first-class values in this language
- **n** Question: What value does the environment record for a function variable?
- <sup>n</sup> Answer: a closure

# Save the Environment!

A *closure* is a pair of an environment and an association of a formal parameter (the input variables) $*$  with an expression (the function body), written:

 $f \rightarrow \langle (v1, ..., vn) \rightarrow exp, \rho_f \rangle$ 

- **Notable Vietnalish** Where  $\rho_f$  is the environment in effect when f is defined (if f is a simple function)
- \* Will come back to the "formal parameter"

# Closure for plus\_x

**Notal Milkelli Suppress** Was defined, had environment:

$$
Pplus_x = \{..., x \to 12, ...\}
$$

\n- Recall: let plus 
$$
x y = y + x
$$
\n

is really let plus  $x = \text{fun } y \rightarrow y + x$ 

**n** Closure for fun  $y \rightarrow y + x$ :

 $<$ y  $\rightarrow$  y + x,  $\rho_{\text{plus}}$  x >

■ Environment just after plus\_x defined:

 ${plus_x \rightarrow  } + p_{plus x}$ 

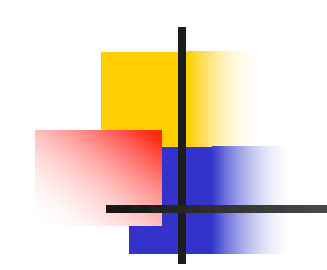

# Now it's your turn

# You should be able to complete ACT1

- # let add\_three  $x y z = x + y + z$ ;
- val add three : int  $\rightarrow$  int  $\rightarrow$  int  $\rightarrow$  int  $=$   $\lt$  fun $>$
- # let  $t =$  add three 6 3 2;;
- val  $t : int = 11$
- $#$  let add three  $=$ 
	- fun x -> (fun y -> (fun z -> x + y + z));;

val add three : int  $\rightarrow$  int  $\rightarrow$  int  $\rightarrow$  int  $=$   $\lt$  fun $>$ 

Again, first syntactic sugar for second

#### Functions with more than one argument

# let add\_three  $x y z = x + y + z$ ;

val add three : int  $\rightarrow$  int  $\rightarrow$  int  $\rightarrow$  int  $=$   $\lt$  fun $>$ 

- What is the value of add\_three?
- **Example 1** Let  $p_{add\ three}$  be the environment before the declaration
- **Remember:**
- $let$  add three  $=$

fun x -> (fun y -> (fun z -> x + y + z));;

Value:  $\langle x - \rangle$ fun y  $\langle x - \rangle$  (fun z  $\langle x - \rangle$   $\langle x + \rangle$   $\langle y + \rangle$ ),  $\rho_{\text{add three}}$  >

# Partial application of functions let add three  $x y z = x + y + z$ ;;

- # let  $h = add$  three 5 4;; val  $h : int \rightarrow int = \langle fun \rangle$ # h 3;;  $-$  : int = 12
- # h 7;;
- $-$  : int = 16

# Partial application of functions

let add three  $x y z = x + y + z$ ;;

- # let  $h =$  add three 5 4;; val h : int  $\rightarrow$  int  $=$   $\langle$  fun $\rangle$ # h 3;;
- $-$  : int = 12
- # h 7;;
- $-$  : int = 16
- Partial application also called *sectioning*

1/21/23 18

## Functions as arguments

# let thrice  $f x = f(f(x))$ ;; val thrice :  $('a -> 'a) -> 'a -> 'a = < fun)$ # let  $q =$  thrice plus two;; val  $q : int \rightarrow int = \text{fun}$ # g 4;;  $-$  : int = 10

- # thrice (fun s -> "Hi! "  $\wedge$  s) "Good-bye!";;
- : string = "Hi! Hi! Hi! Good-bye!"

#### **Tuples as Values**

//  $\rho_7 =$  {c  $\rightarrow$  4, test  $\rightarrow$  3.7,  $a \rightarrow 1$ ,  $b \rightarrow 5$ # let  $s = (5, "hi", 3.2);$ 

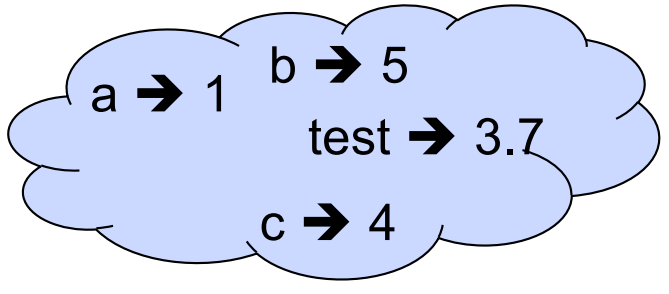

val s : int \* string \* float =  $(5, "hi", 3.2)$ 

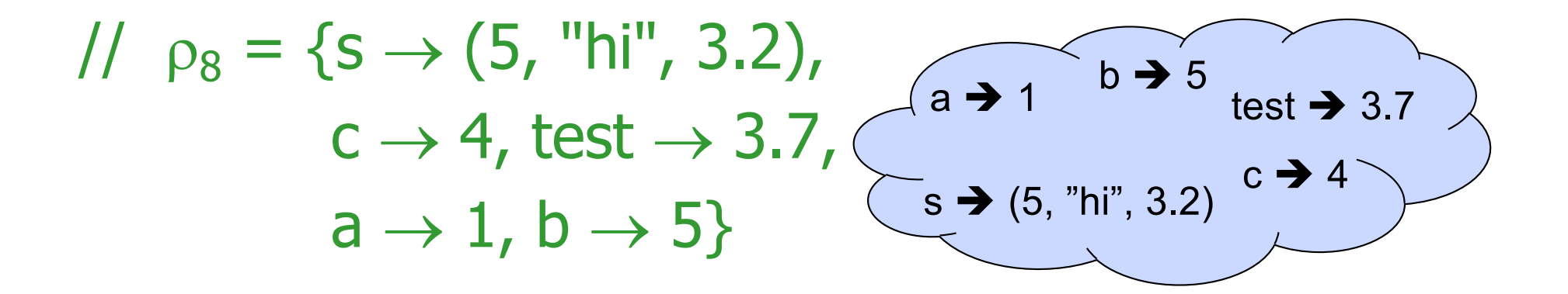

# **Pattern Matching with Tuples**

## Nested Tuples

# (\*Tuples can be nested \*) let  $d = ((1,4,62),$  ("bye", 15), 73.95);; val d : (int  $*$  int  $*$  int)  $*$  (string  $*$  int)  $*$  float  $=$ ((1, 4, 62), ("bye", 15), 73.95) # (\*Patterns can be nested \*) let  $(p,(st,))$ ,  $) = d$ ;; (\*  $\equiv$  matches all, binds nothing \*) val p : int  $*$  int  $*$  int  $=$  (1, 4, 62) val st : string  $=$  "bye"

# Functions on tuples

# let plus\_pair  $(n,m) = n + m$ ; val plus\_pair : int  $*$  int  $-$  int  $=$  <fun> # plus\_pair  $(3,4)$ ;;  $-$  : int = 7 # let double  $x = (x,x);$ val double : 'a -> 'a  $*$  'a =  $\langle$ fun> # double 3;;  $-$  : int  $*$  int  $=$  (3, 3) # double "hi";; - : string  $*$  string  $=$  ("hi", "hi")

## Match Expressions

 $#$  let triple\_to\_pair triple  $=$ match triple with  $(0, x, y)$  ->  $(x, y)$  $(x, 0, y)$  ->  $(x, y)$  $|(x, y, ) \rightarrow (x, y);$ 

•Each clause: pattern on left, expression on right

- •Each x, y has scope of only its clause
- •Use first matching clause

val triple to pair : int  $*$  int  $*$  int -> int  $*$  int = <fun>

# Closure for plus\_pair

- **n** Assume  $p_{plus\_pair}$  was the environment just before plus\_pair defined
- **n** Closure for plus pair:

 $\langle (n,m) \rightarrow n + m$ ,  $\rho_{\text{plus pair}}$ 

**Environment just after plus pair defined:** 

 ${plus\_pair \rightarrow <(n,m) \rightarrow n + m, p_{plus pair} > }$ 

 $+$  Pplus pair

# Save the Environment!

A *closure* is a pair of an environment and an association of a pattern (e.g.  $(v1,...,vn)$ giving the input variables) with an expression (the function body), written:

 $\langle v_1,...,v_n \rangle \rightarrow e_{X}p, \rho >$ 

**Notarandom is the environment in effect when** the function is defined (for a simple function)